## 5 The Relational Data Model: Algebraic operations on tabular data 5.1 Foundation of relational languages 5.2 Relational Algebra operations 5.3 Relational Algebra: Syntax and Semantics 5.4. More Operators

- 5.5 Special Topics of RA
- 

## 6 The Relational Data Model: Logic foundation of Data<br>Manipulation Mot presented in class! Not presented in class!

Kemper / Eickler: 3.4, 4.6+7; Elmasri /Navathe: chap. 74-7.6, Garcia-Molina, Ullman, Widom: chap. 5, D. Maier Theory of RDB (Online Book -> Lit.)

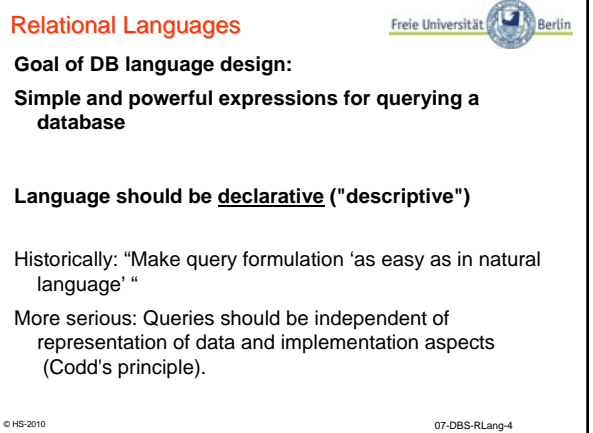

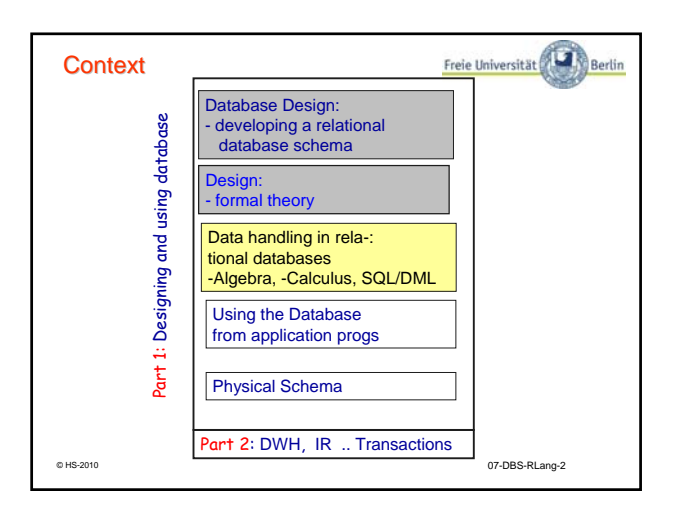

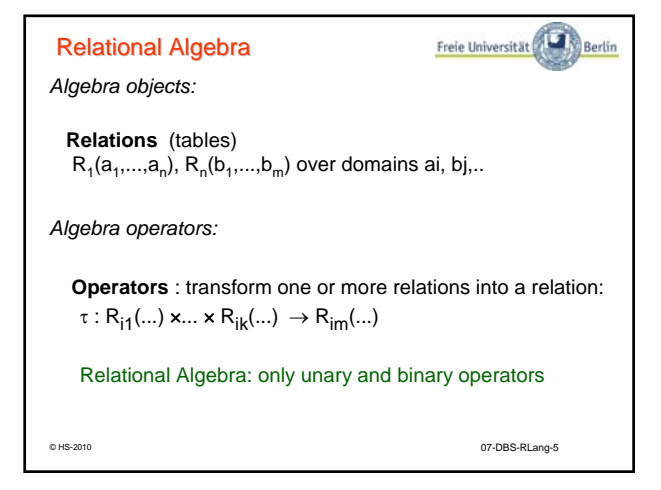

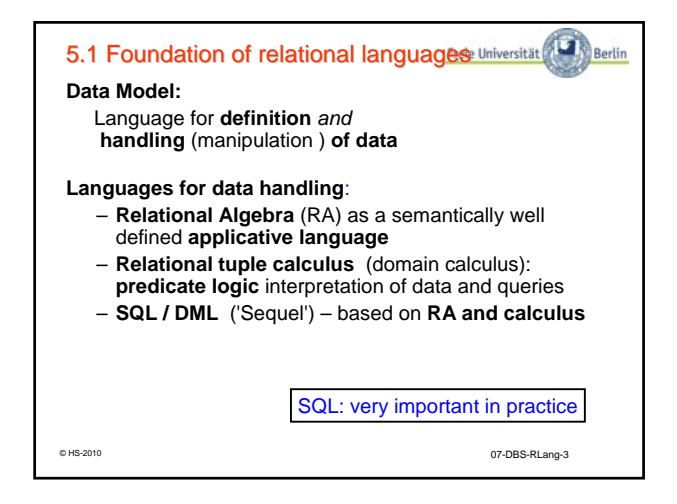

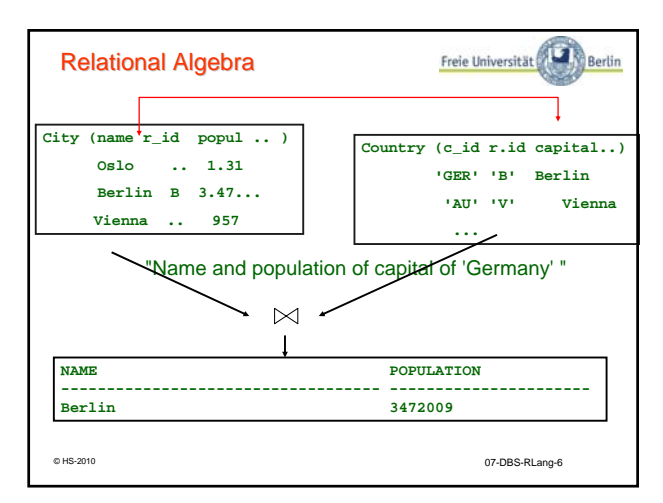

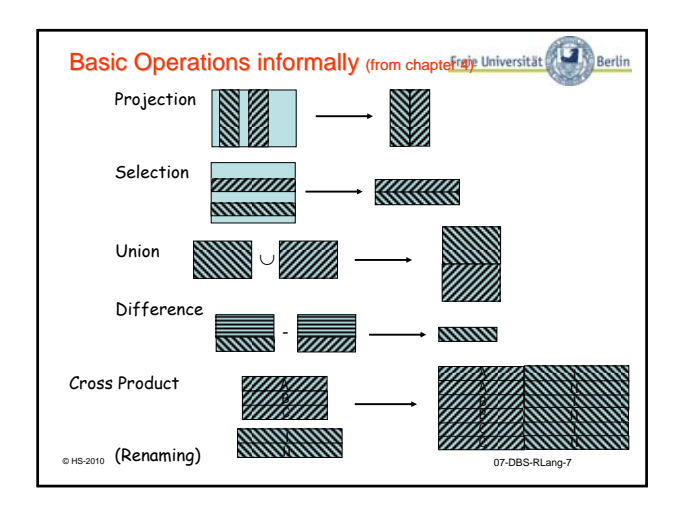

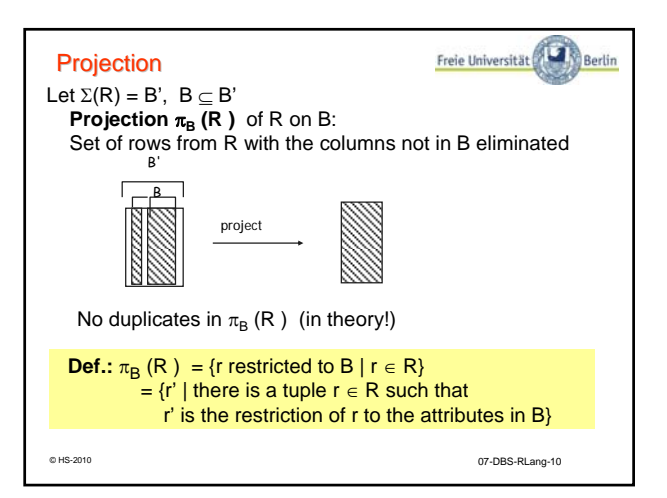

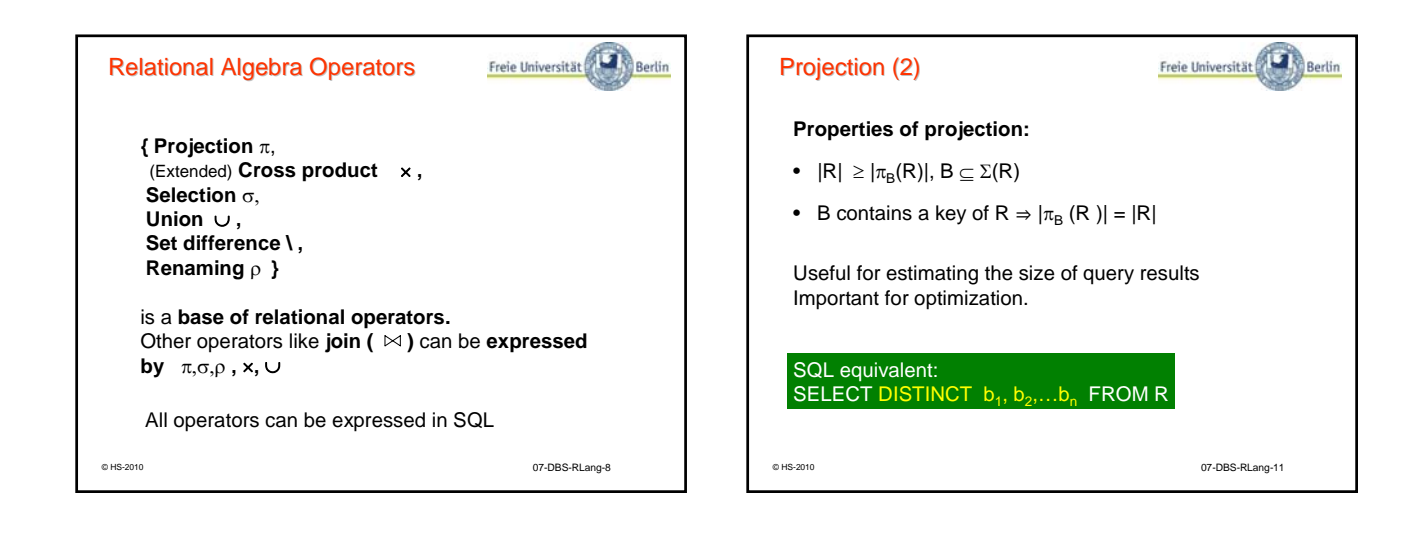

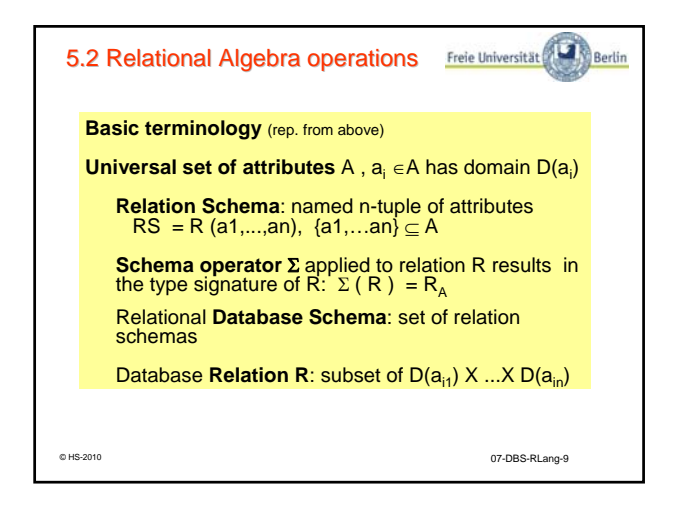

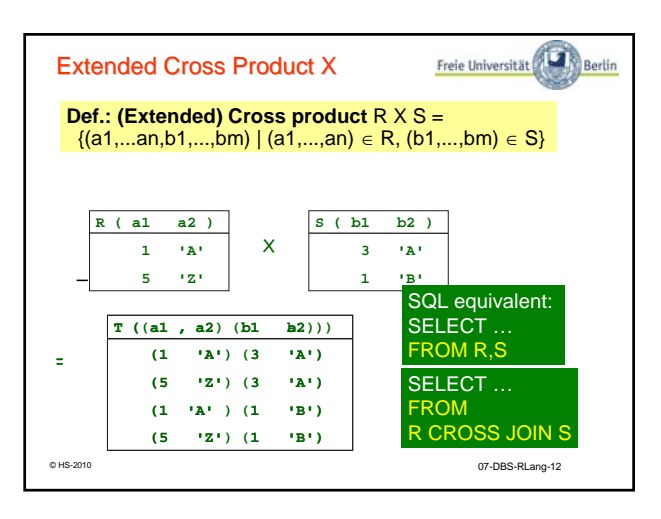

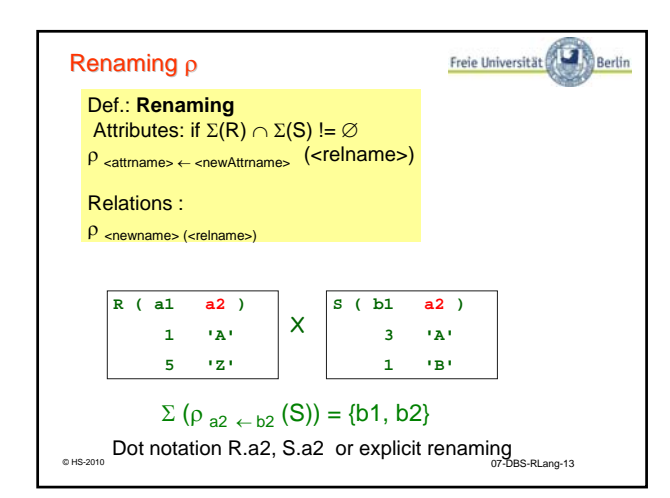

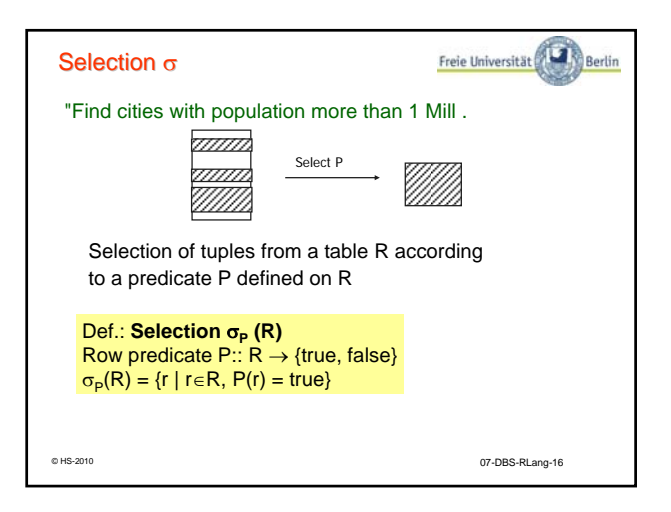

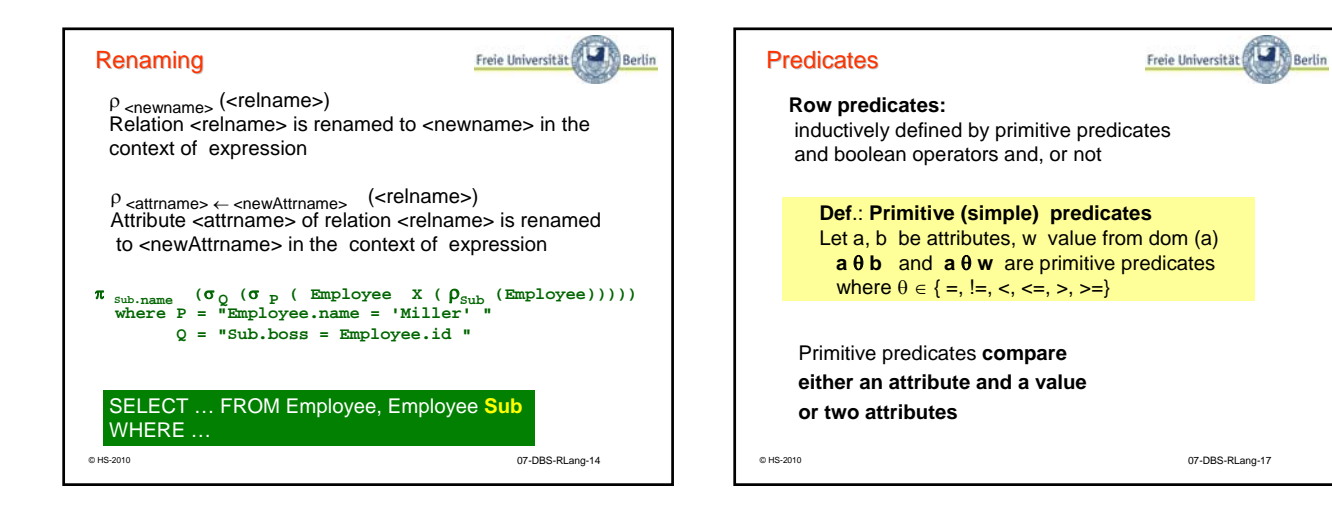

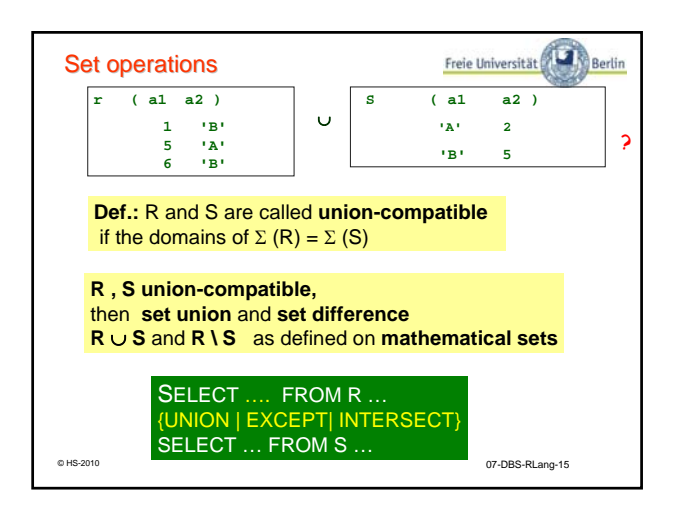

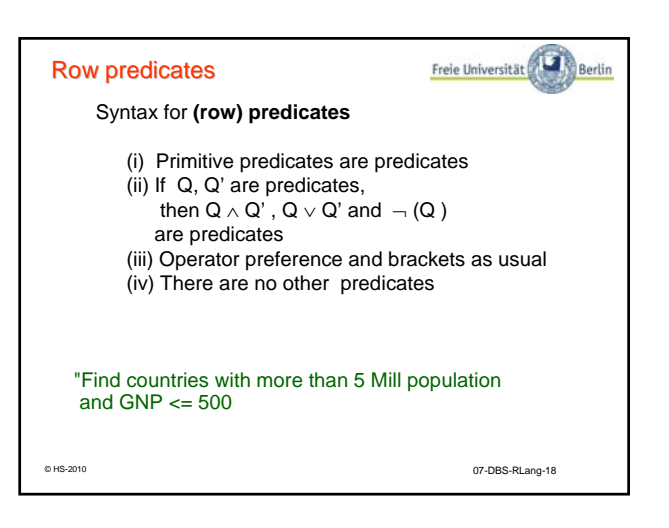

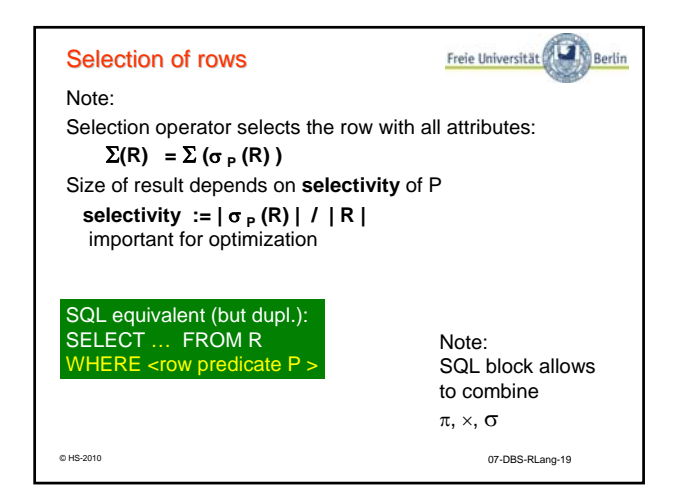

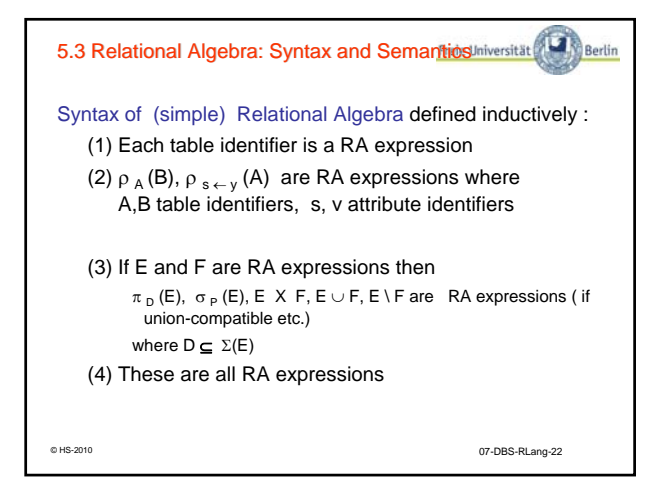

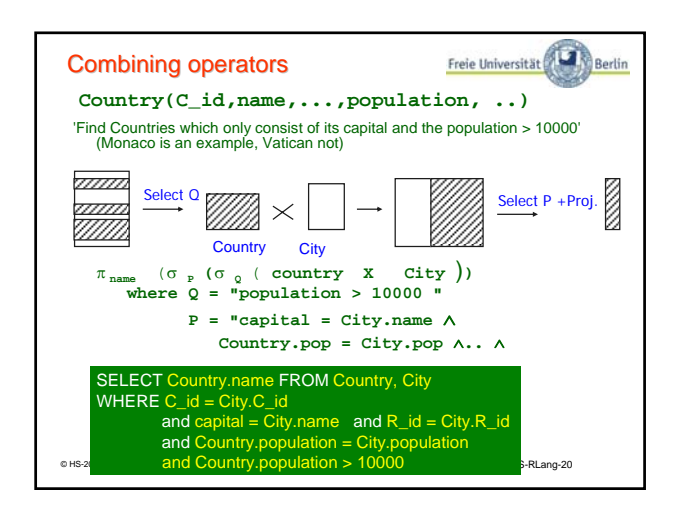

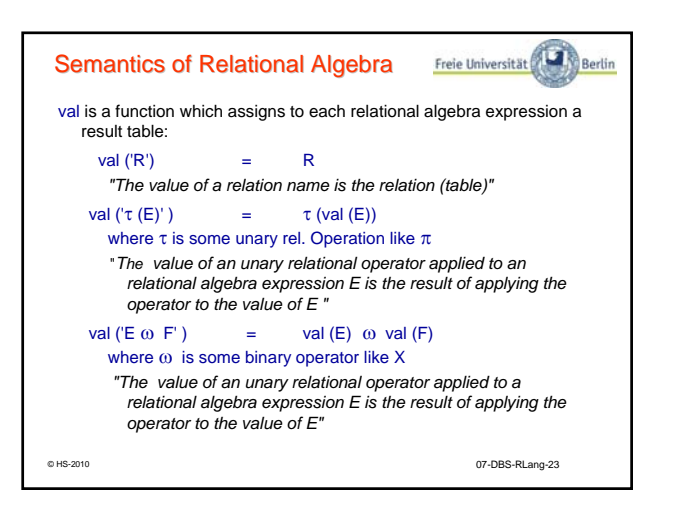

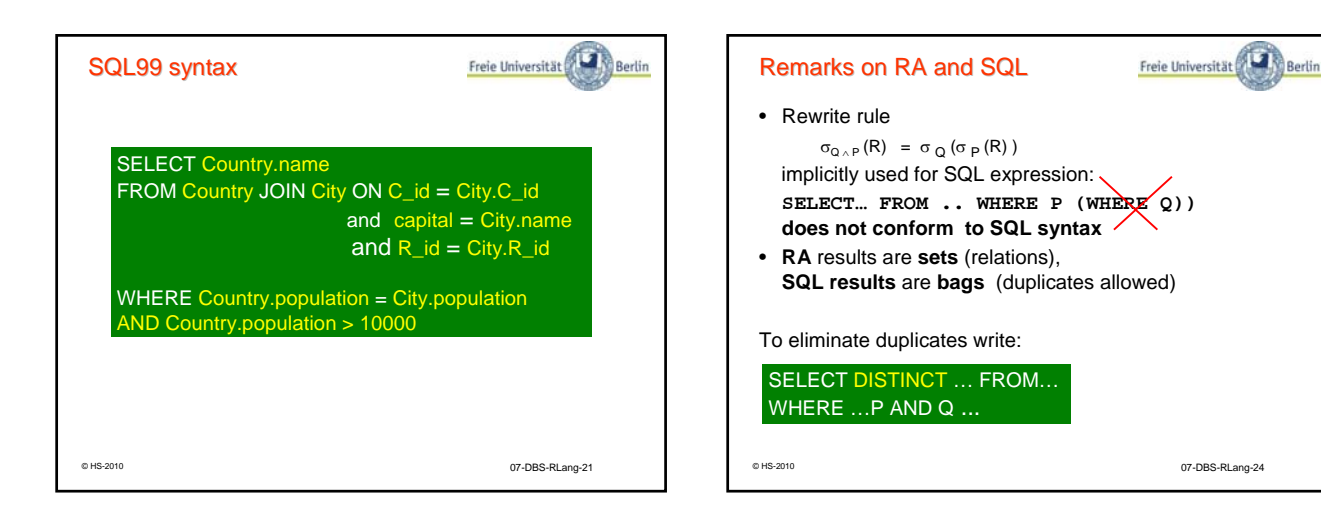

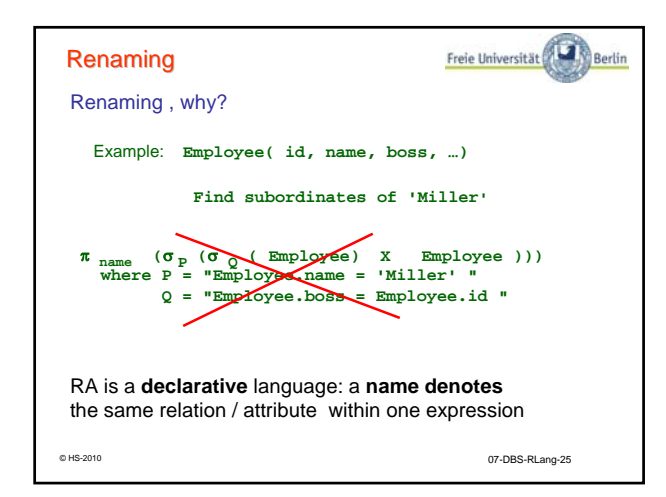

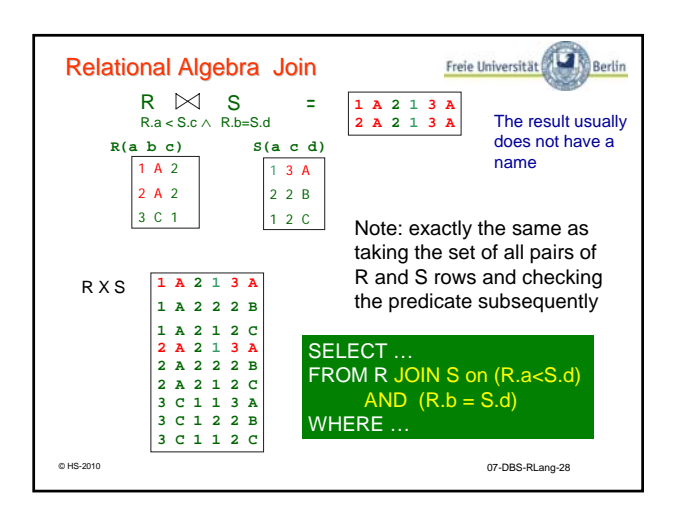

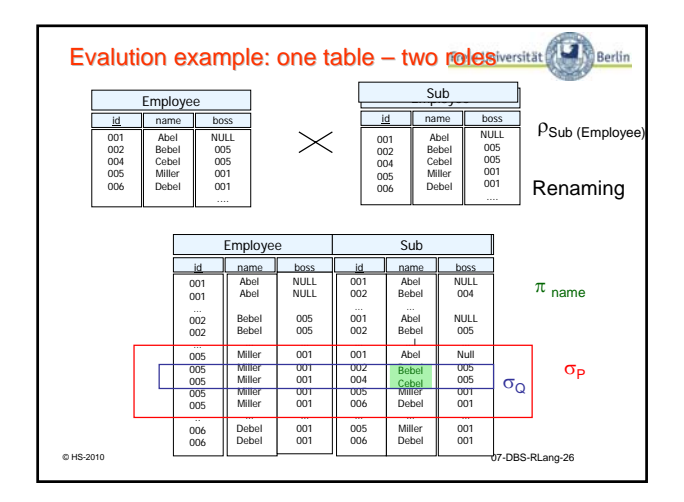

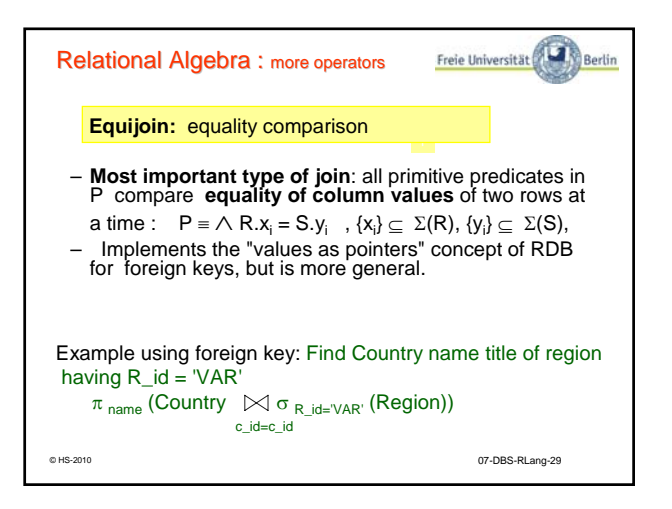

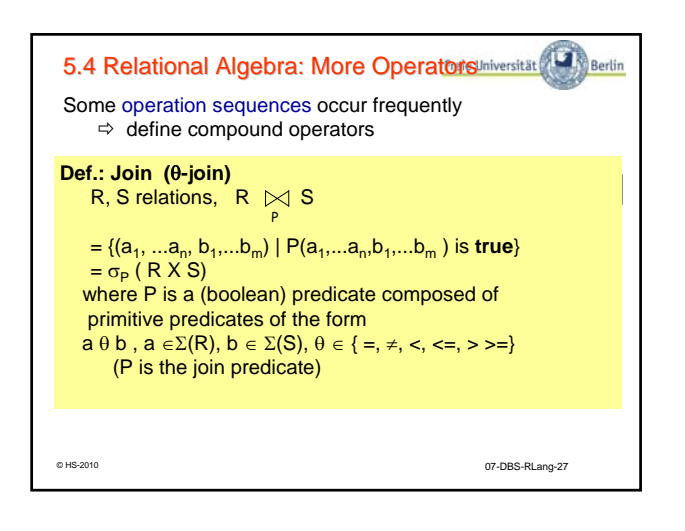

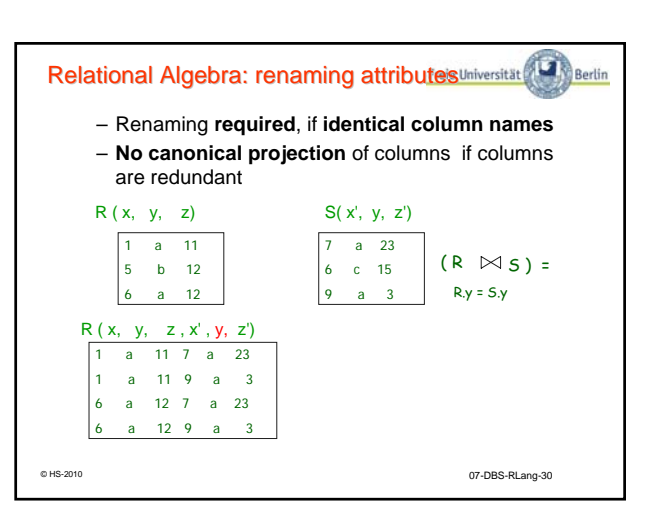

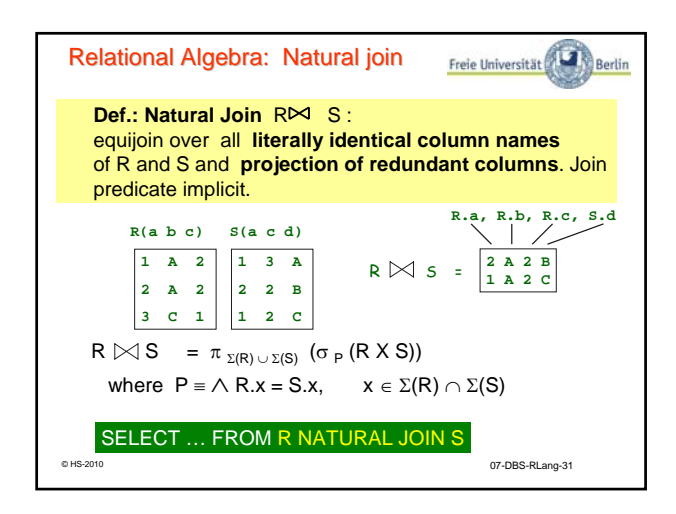

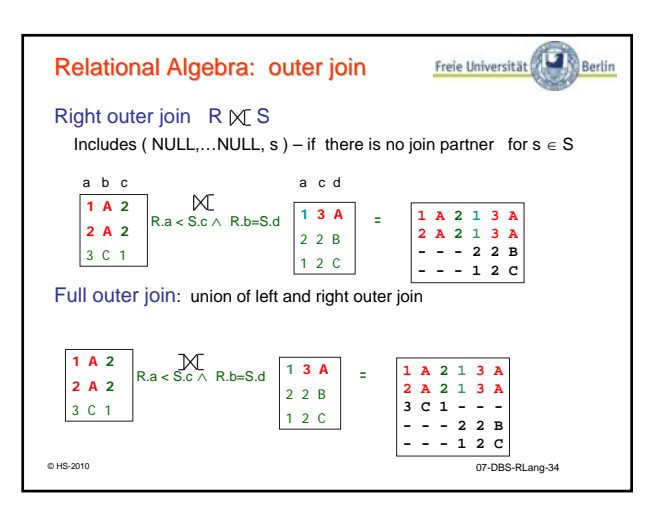

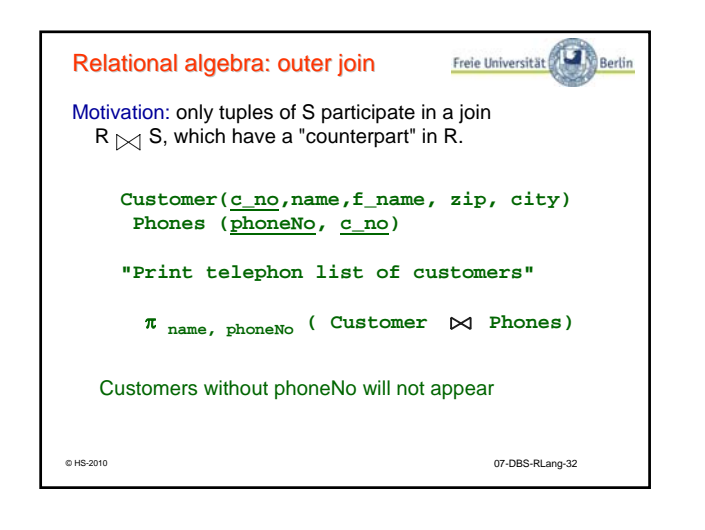

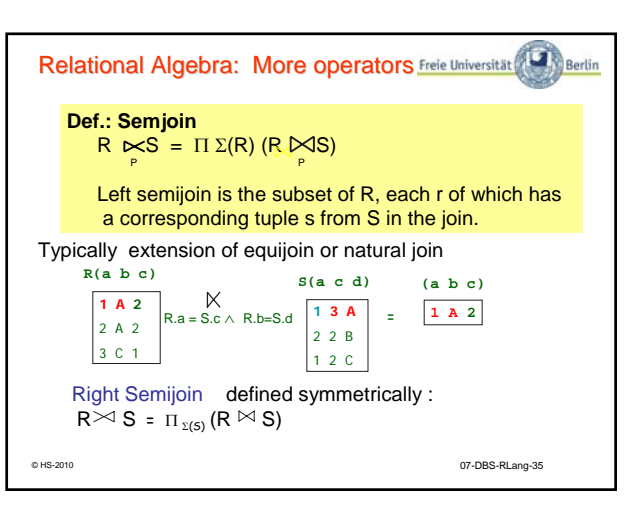

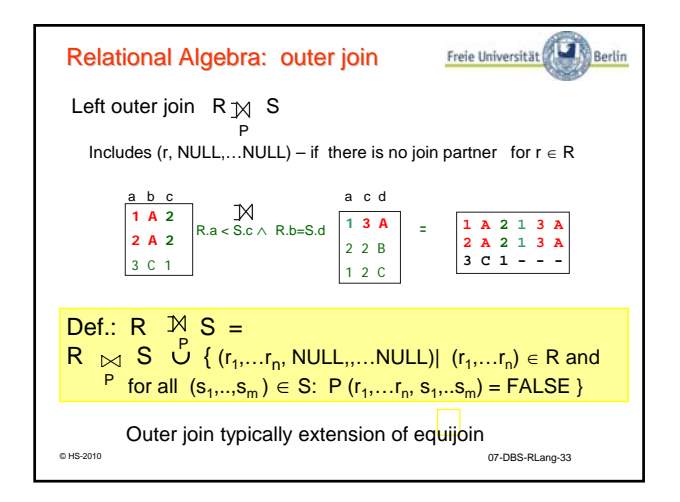

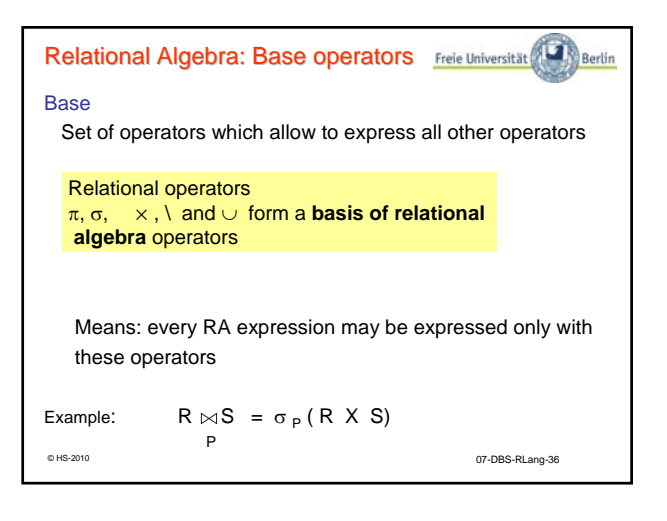

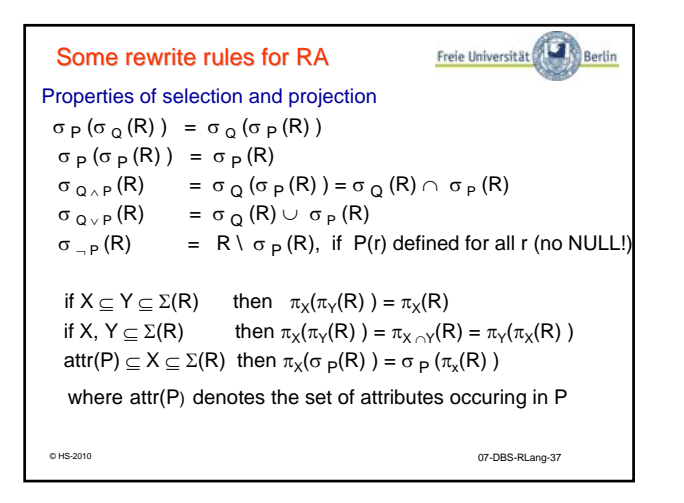

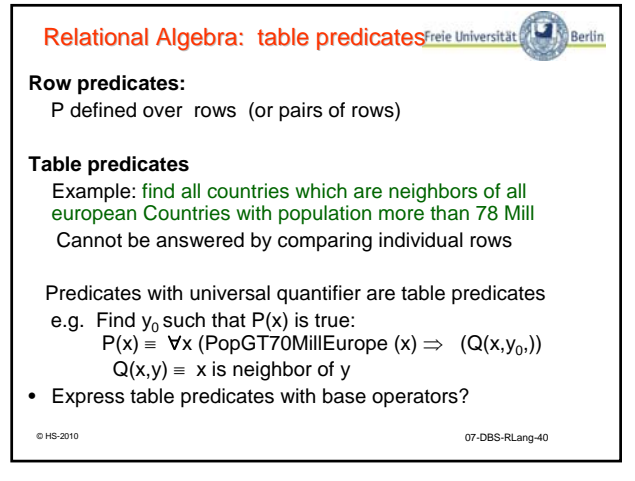

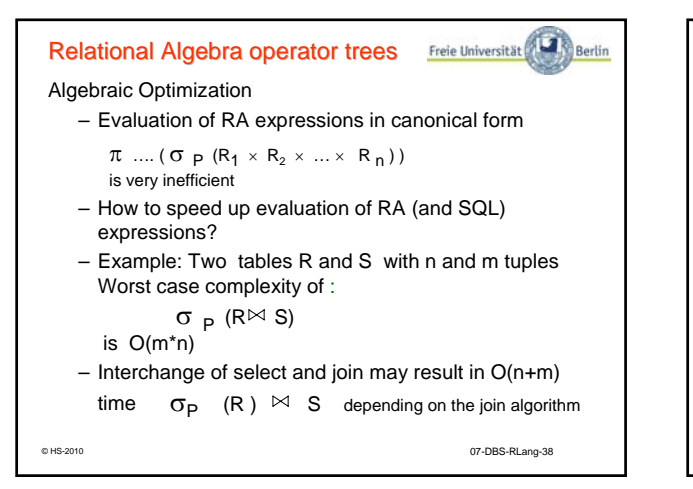

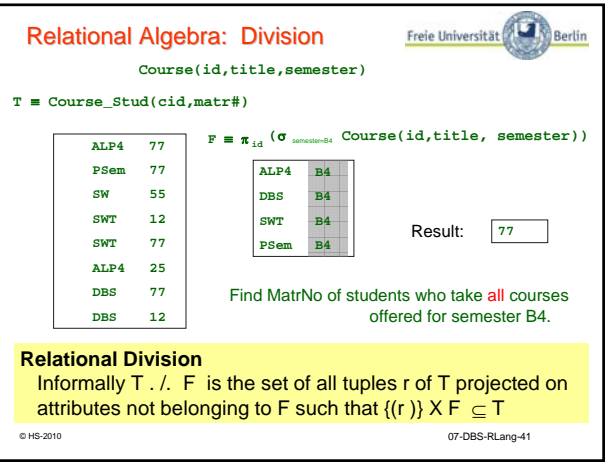

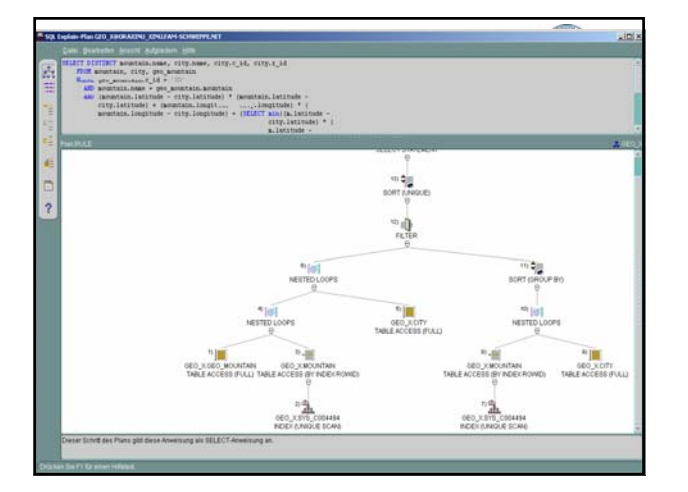

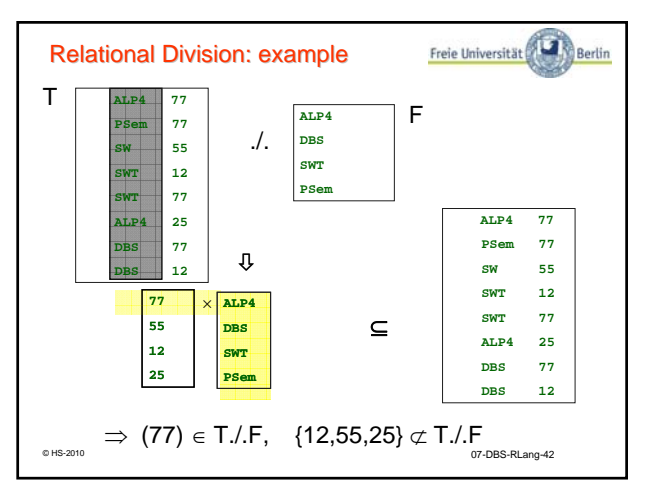

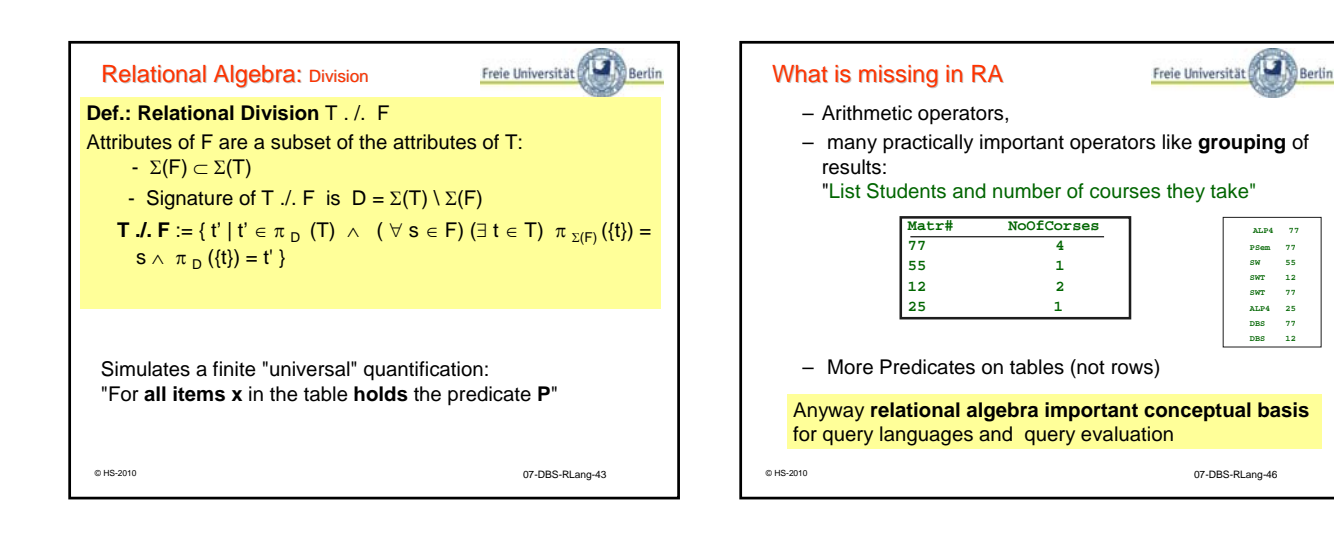

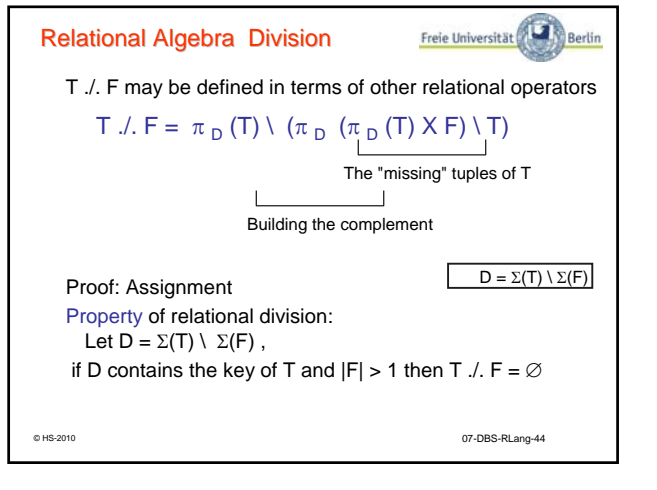

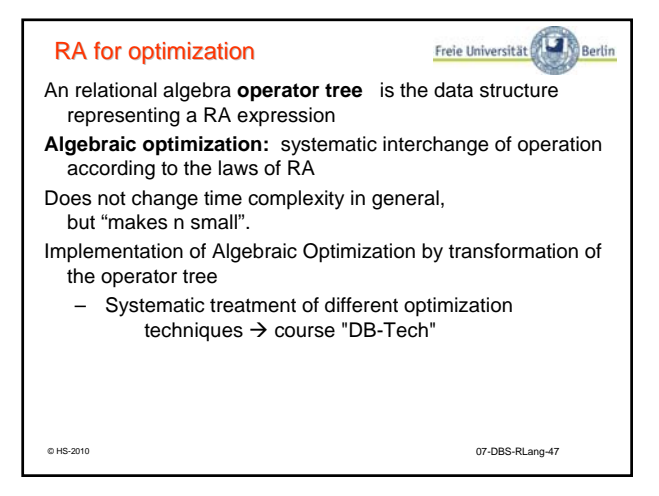

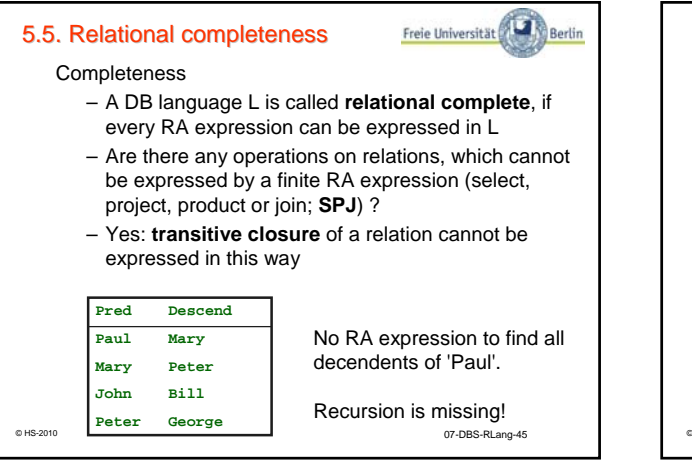

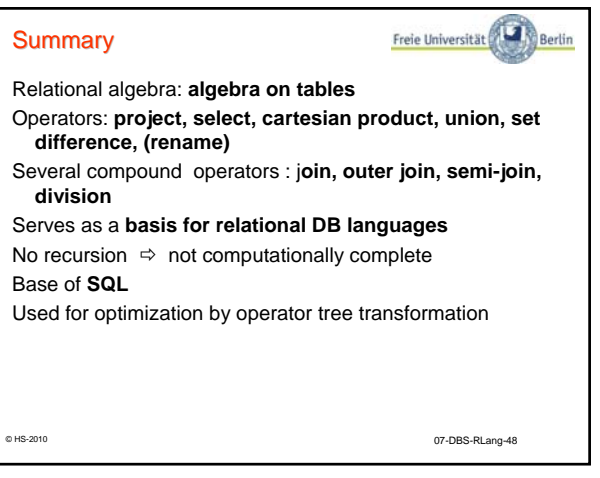

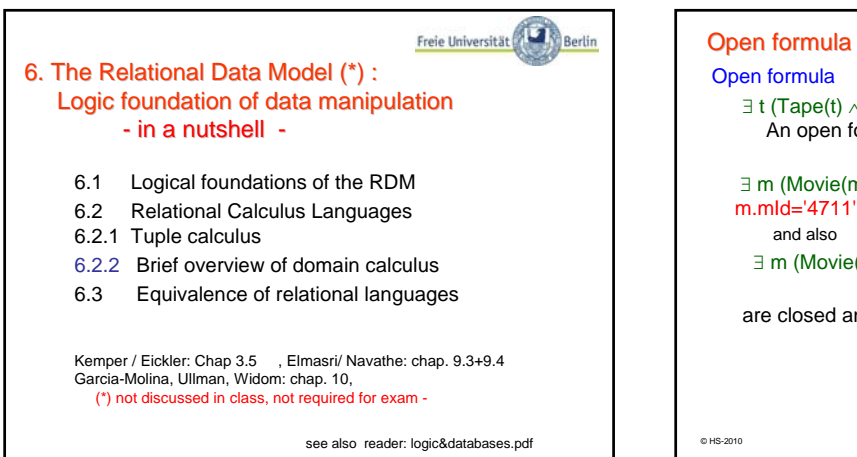

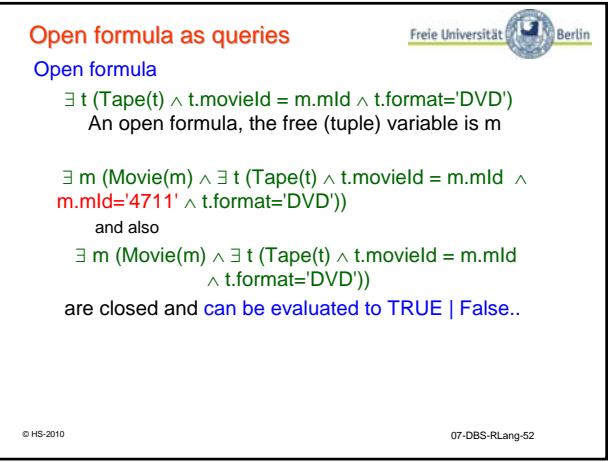

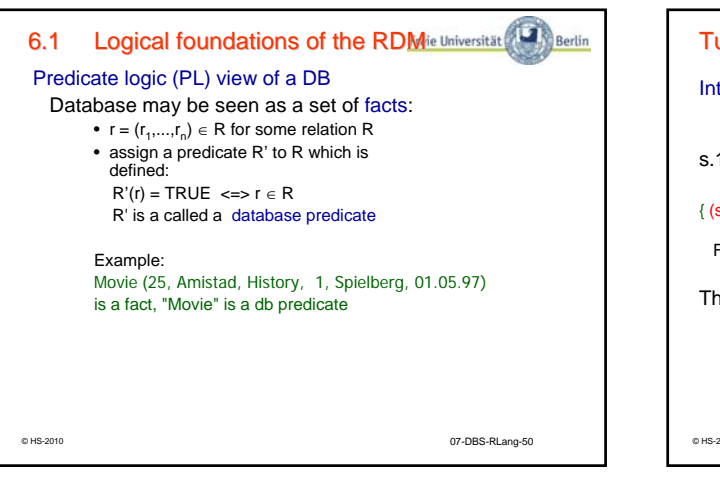

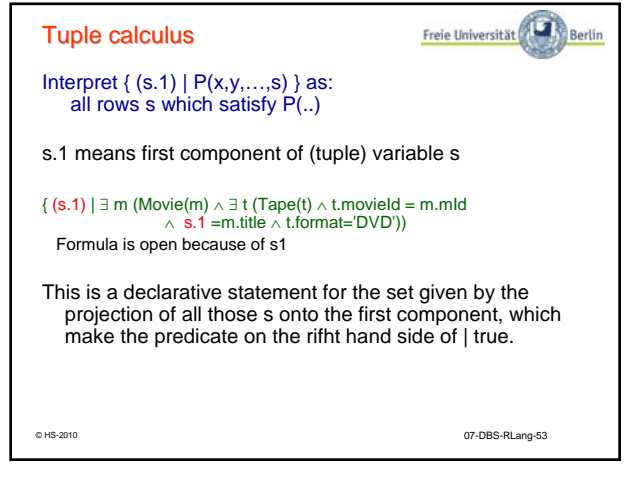

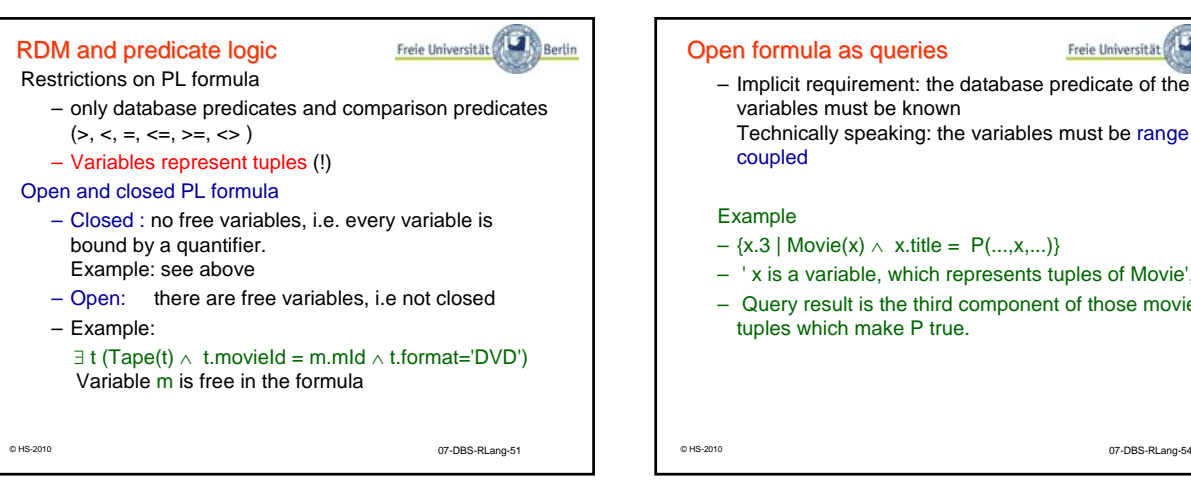

Freie Universität – Implicit requirement: the database predicate of the Technically speaking: the variables must be range  $- {x.3 | Movie(x) ∧ x.title = P(...,x,...)}$ – ' x is a variable, which represents tuples of Movie', – Query result is the third component of those movie

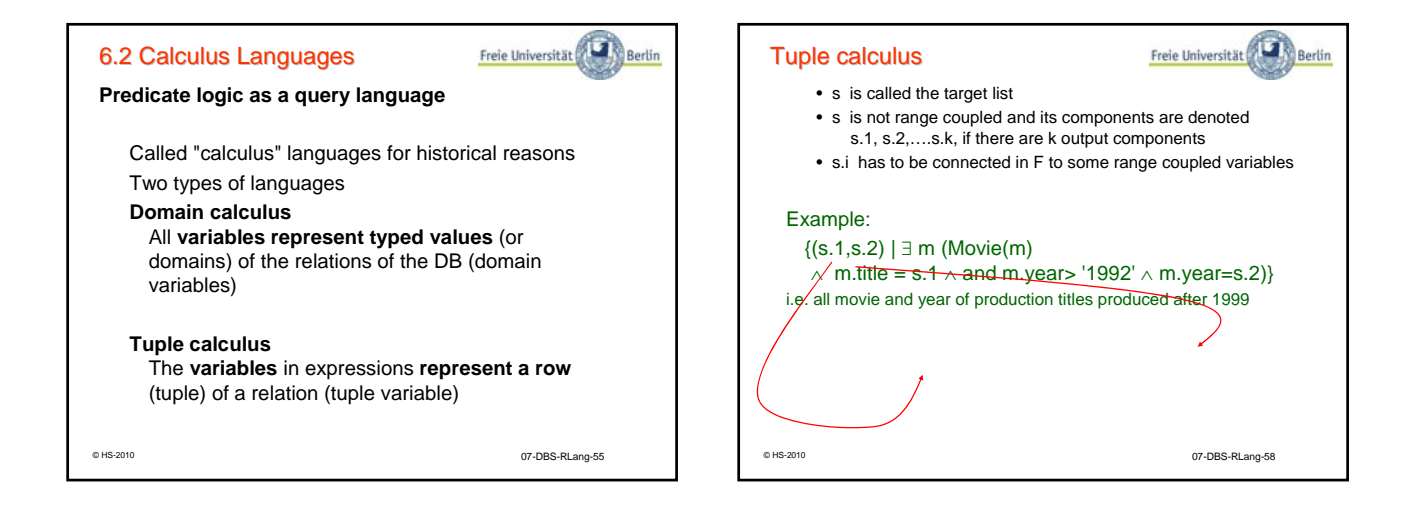

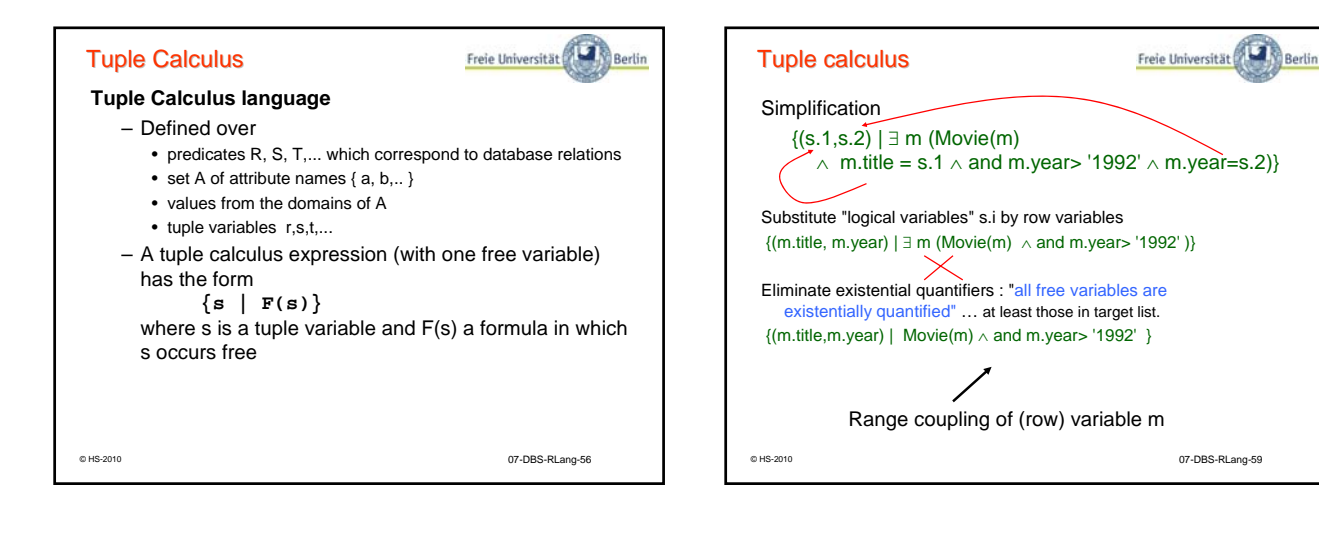

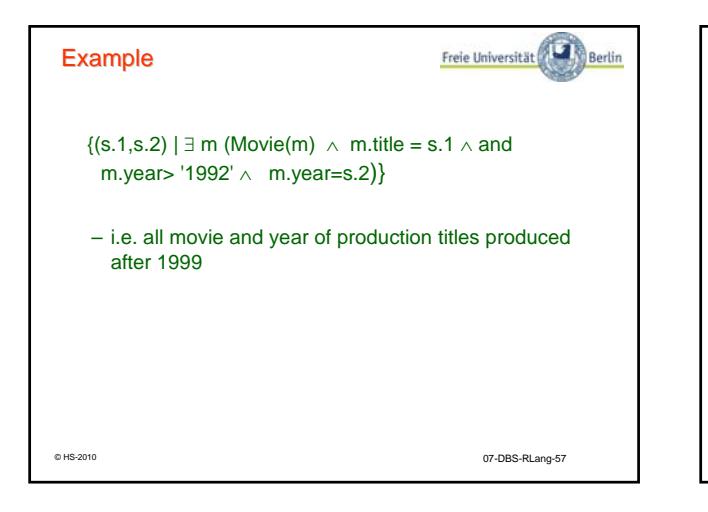

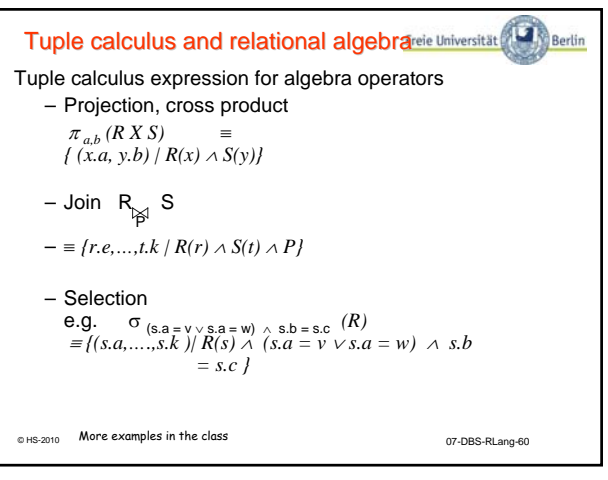

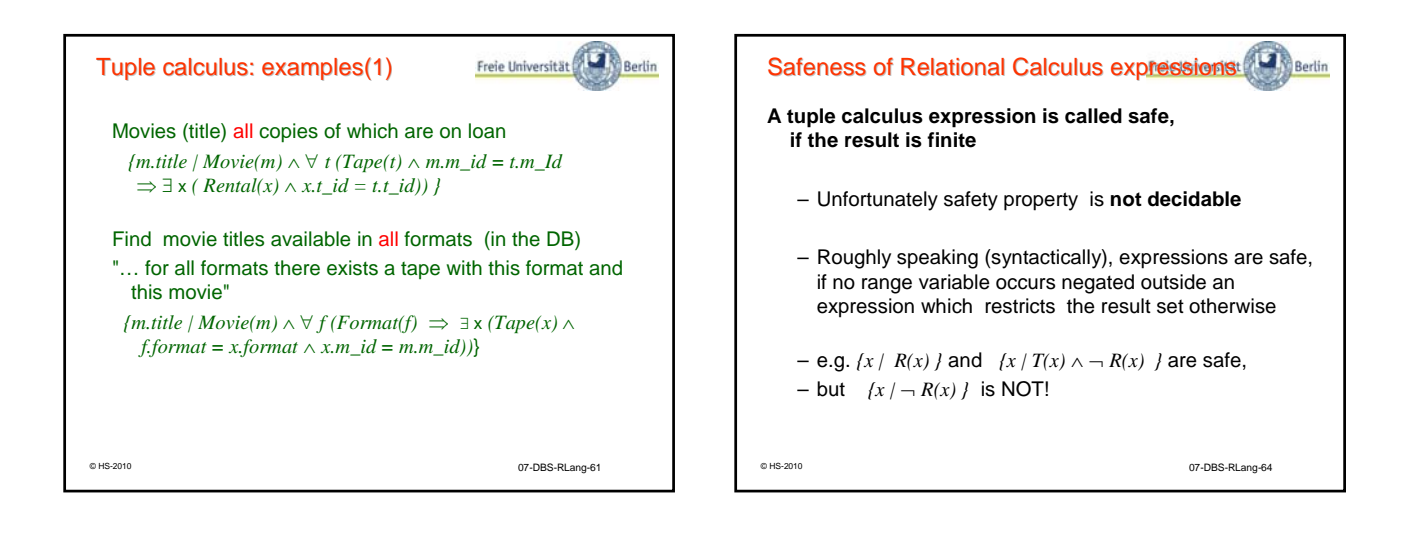

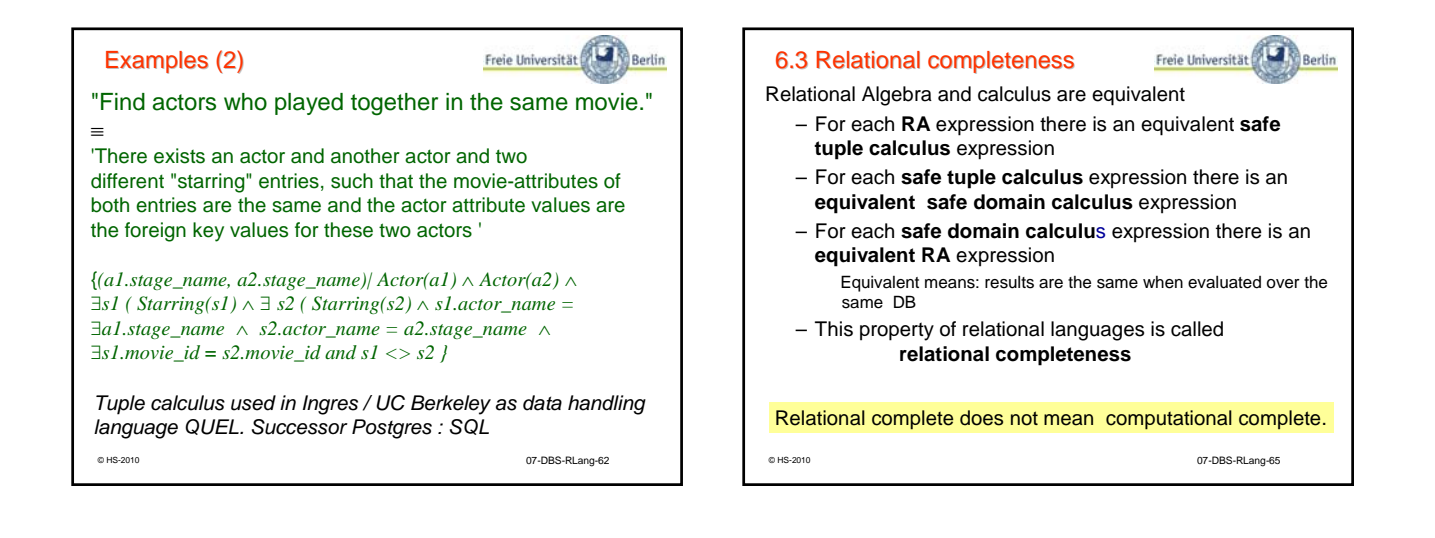

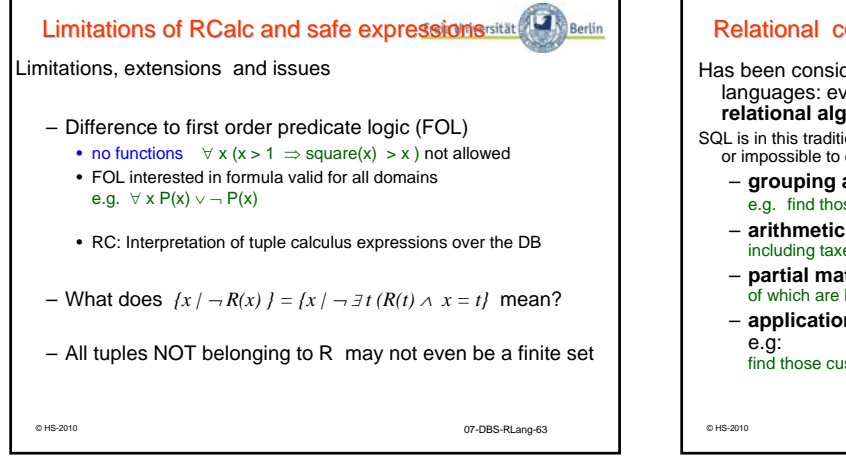

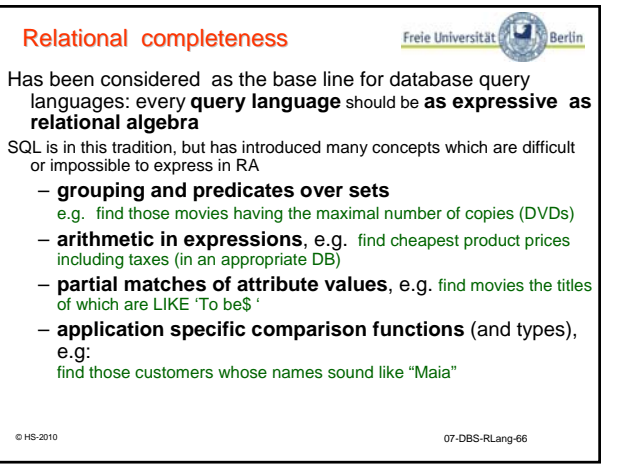

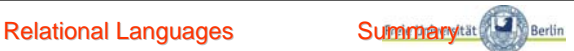

## **Relational Algebra**

– **Applicative language** on tables for specifying result tables

– **Base for SQL** (**partially**) and query optimization

Relational Calculus:

- Formal languages syntactically and sementically based on predicate claculus for handling data in relational model
- **Declarative language**, specify *which*, not *how*, data to retrieve
- **Base for** QUEL, QBE, **SQL** (**partially**)

I

© HS-2010 07-DBS-RLang-67